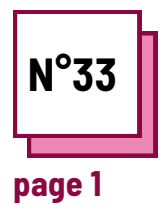

# **AMÉNAGEMENTS RAISONNABLES**

**Se référer à la FICHE PRATIQUE n° : WC15**

**Utiliser les ressources de la boite à outils : One Note, Canva**

#### **Exercises**

### **Instructions pour les exercices suivants**

Pour cet exercice, lisez la vignette clinique expliquant les difficultés d'un élève. Trouvez ensuite des aménagements (organisationnels, matériels, pédagogiques) à mettre en place dans votre pratique d'enseignement pour aider l'élève décrit.

## **Vignette clinique**

Thomas est âgé de 7 ans. Il est en deuxième année d'école primaire. Ses résultats en français et en maths sont inférieurs à la moyenne. Il peut écrire assez bien mais seulement s'il est concentré et motivé. Cependant, son écriture est très grosse.

plusieurs exercices en même temps, il Thomas est facilement distrait, il regarde partout. Si on lui donne les commence tous sans les terminer. Il travaille mieux s'il est assis à côté de l'enseignant.

Il comprend rapidement et facilement les instructions.

Pendant son temps libre, il aime jouer dehors et regarder des films et des dessins animés sur les dinosaures. Lui et ses camarades de classe ont de bonnes relations.

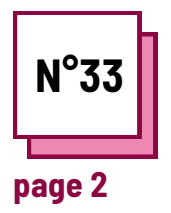

## AMÉNAGEMENTS **RAISONNABLES**

Se référer à la FICHE PRATIQUE n° : **WC15** 

Utiliser les ressources de la boite à outils : **One Note, Canva** 

### **Exercises**

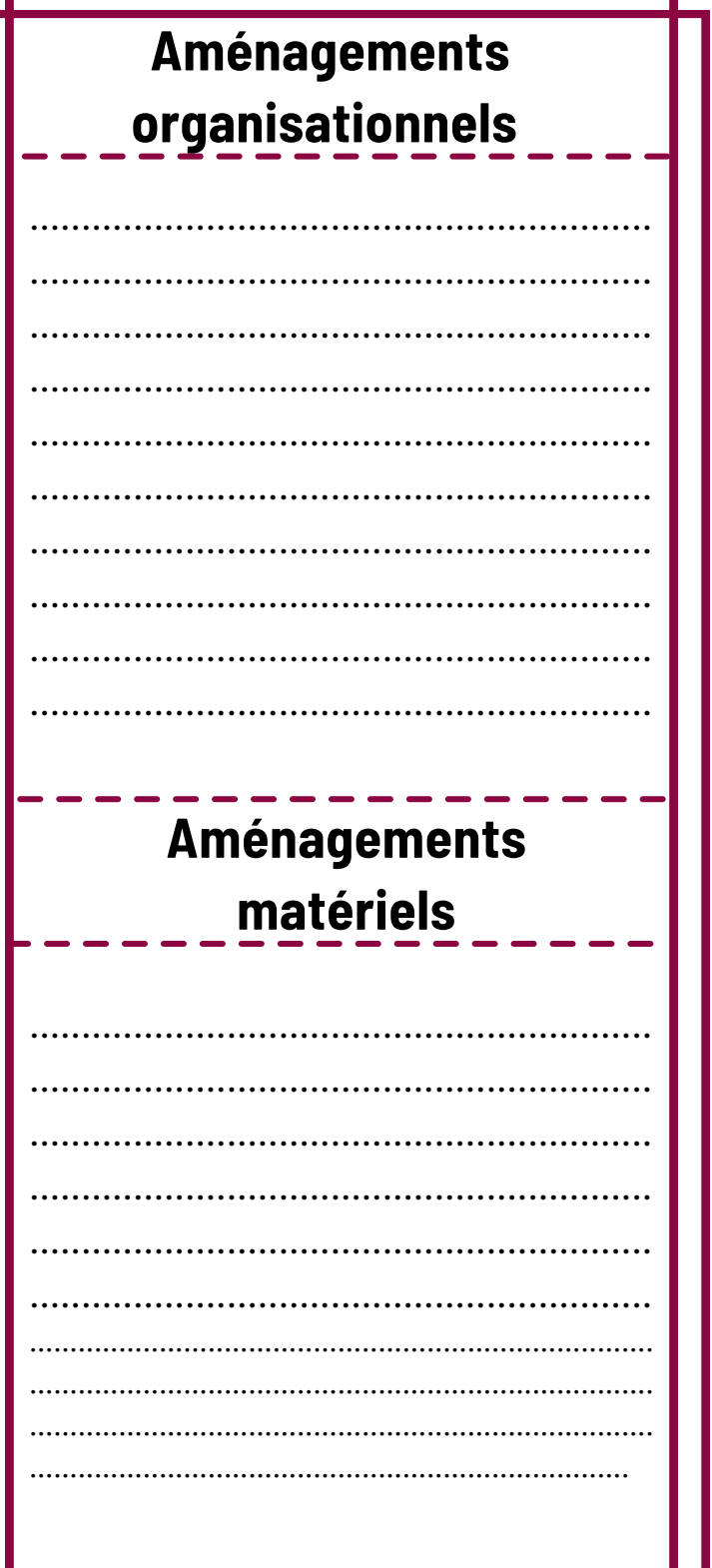

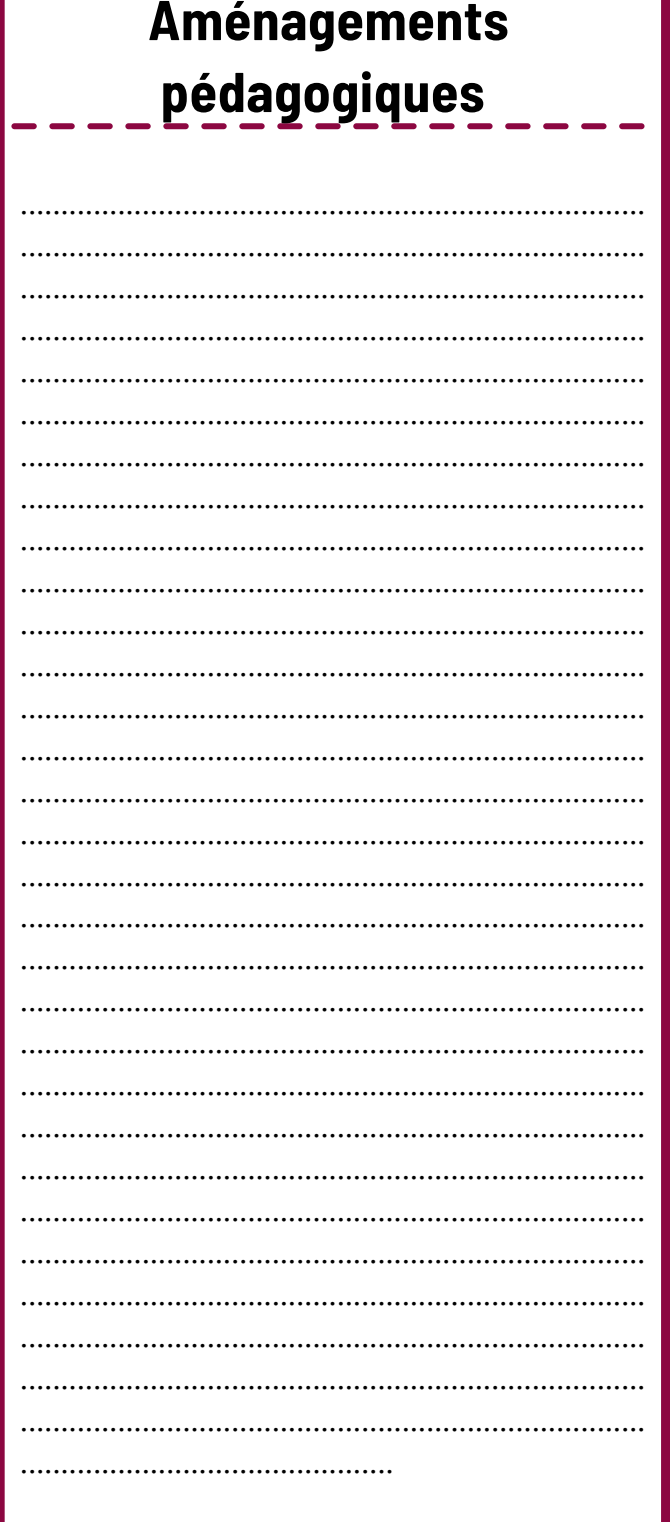